## **Estimate π by Monte Carlo Simulation**

Xiaoping Du Department of Mechanical and Aerospace Engineering Missouri University of Science and Technology February 2014

We show how to use Monte Carlo simulation (MCS) to estimate  $\pi$ .

## **1. Approach**

As shown in Figure 1, the radius of the circle is  $r$ . Let  $X$  and  $Y$  be independently and uniformly distributed on  $[-r, r]$ . Then their probability density functions (PDFs) are

$$
f_X(x) = \frac{1}{2r} \text{ where } -r \le x \le r \tag{1}
$$

and

$$
f_Y(y) = \frac{1}{2r} \text{ where } -r \le y \le r \tag{2}
$$

respectively.

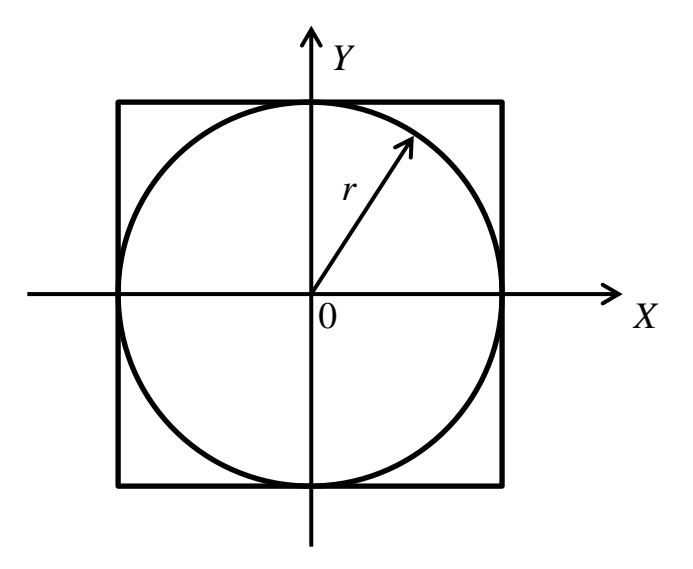

**Figure 1 A Square and A Circle**

Thus, their joint PDF is

$$
f_{XY}(x, y) = f_X(x) f_Y(y) = \frac{1}{4r^2} \text{ where } -r \le x, y \le r \tag{3}
$$

The probability that point  $(X, Y)$  falls into the circle is given by

$$
P = \iint_{x^2 + y^2 \le r^2} f_{XY}(x, y) dx dy = \frac{1}{4r^2} \iint_{x^2 + y^2 \le r^2} dx dy = \frac{\pi r^2}{4r^2} = \frac{\pi}{4}
$$
(4)

Now we draw  $n$  random points  $(X, Y)$  uniformly in the square, and suppose  $m$  points fall into the circle. Then the probability  $P$  can be estimated by

$$
P \approx \frac{m}{n} \tag{5}
$$

From Equations (4) and (5), we have

$$
\pi \approx \frac{4m}{n} \tag{6}
$$

With a higher sample size  $n$ , we will get higher accuracy for estimating  $\pi$ . When  $n \to \infty$ , the estimated  $\pi$  will approach its true value.

## **2. Simulation results**

As shown in Figure 2, when  $n = 100$ , 79 ( $m = 79$ ) points fall into the circle.  $\pi \approx \frac{4(79)}{100}$  $\frac{1}{100}$  = 3.16. If we increase *n* to 10<sup>6</sup>, a more accurate result is obtained, and  $\pi \approx 3.144$ .

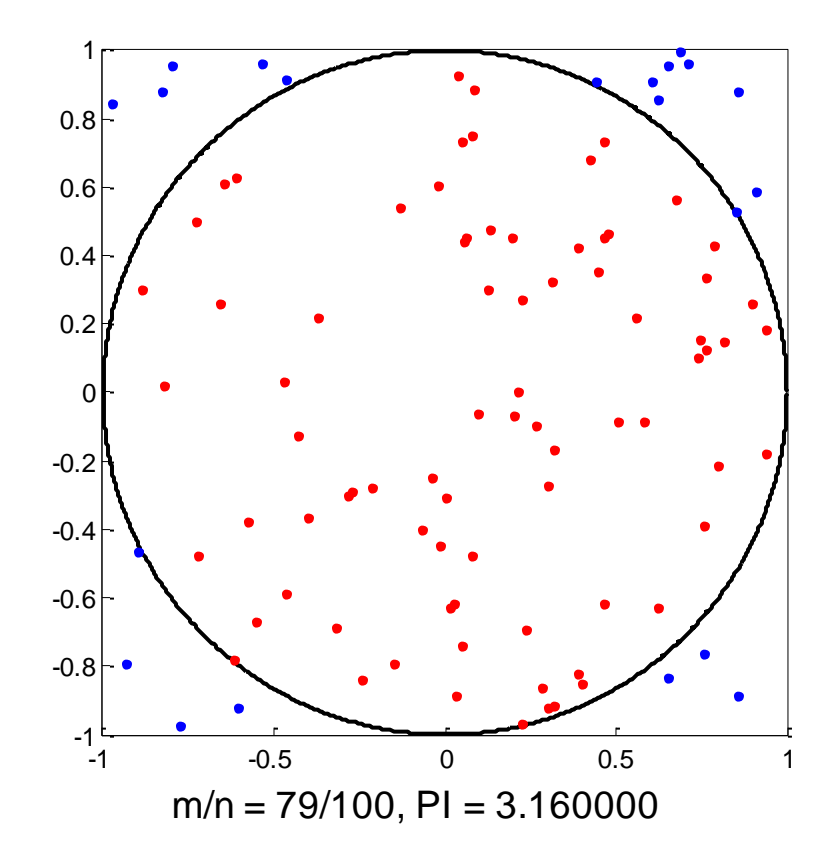

**Figure 2 Simulation Result When**  $n = 100$ 

## **3. Matlab code**

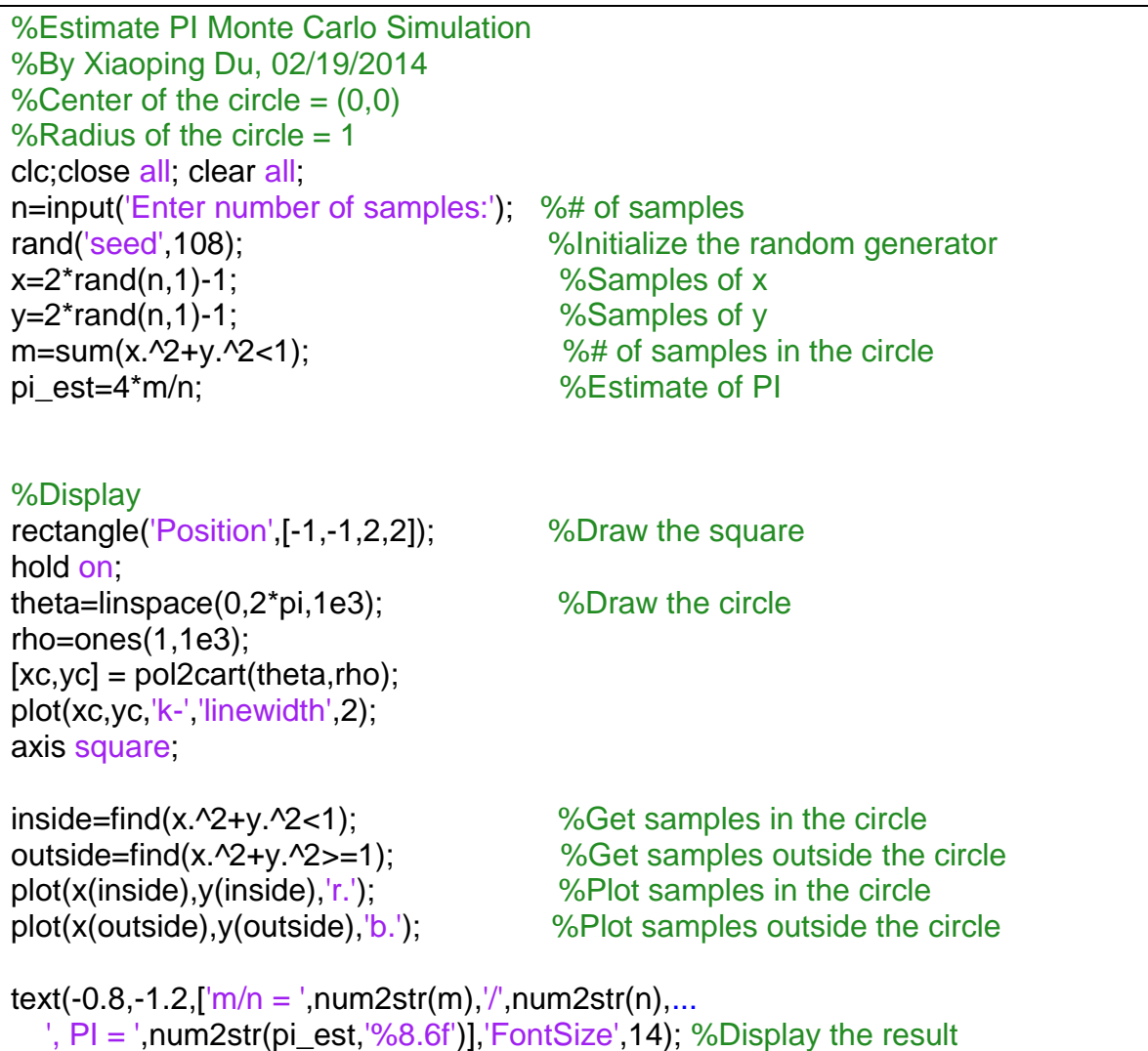